## **Google Sheets - Line Charts/Graphs**

This is a sample of a line graph with labels on the X axis:

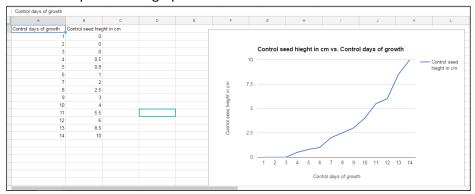

The **data in Column A becomes the labels** by default on Tab for Chart Type. Therefore, make sure that column A contains info for the Horizontal X axis

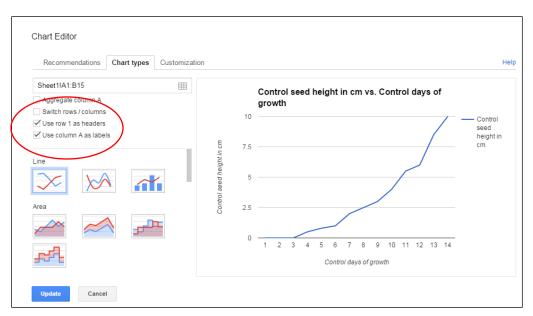

These are the default settings that appear automatically

If you want the labels to appear *with your data* under the horizontal axis, choose the Tab for Customization for **Treat** Labels as **Text** 

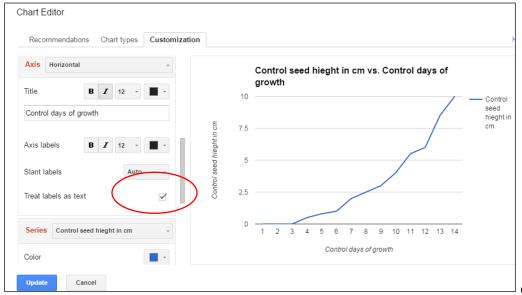

By default the horizontal axis uses arithmetic numbers and will need to be customized to show YOUR exact data

efault